# Федеральное государственное бюджетное образовательное учреждение высшего образования «КАЛИНИНГРАДСКИЙ ГОСУДАРСТВЕННЫЙ ТЕХНИЧЕСКИЙ УНИВЕРСИТЕТ»

**И. В. Тимофеева**

## **ИНФОРМАЦИОННЫЕ СИСТЕМЫ И БАЗЫ ДАННЫХ**

Учебно-методическое пособие по изучению дисциплины для студентов направления подготовки 38.03.03 Управление персоналом

> Калининград Издательство ФГБОУ ВО «КГТУ» 2022

#### Рецензент

кандидат технических наук, доцент, директор института цифровых технологий ФГБОУ ВО «Калининградский государственный технический университет» А. Б. Тристанов

**Тимофеева, И.В.** Информационные системы и базы данных: учебно-методическое пособие по изучению дисциплины для студентов направления подготовки 38.03.03 Управление персоналом / **И. В. Тимофеева** – Калининград: Издво ФГБОУ ВО «КГТУ», 2022. – 31с.

В учебно-методическом пособии приведен тематический план изучения дисциплины. Представлены методические указания по самостоятельному изучению дисциплины, по подготовке к лабораторным занятиям. Даны рекомендации по подготовке к промежуточной аттестации, приведены критерии оценивание текущей работы студентов. Пособие подготовлено в соответствии с требованиями утвержденной рабочей программы модуля «Прикладная информатика» по дисциплине «Информационные системы и базы данных» направления подготовки 38.03.03 Управление персоналом.

Табл.- 2, список лит. - 10 наименований

Учебно-методическое пособие рассмотрено и одобрено в качестве локального электронного методического материала кафедрой прикладной математики и информационных технологий 02 декабря 2022 г., протокол № 12

Учебно-методическое пособие по изучению дисциплины рекомендовано к использованию в учебном процессе в качестве локального электронного методического материала методической комиссией института цифровых технологий ФГБОУ ВО «Калининградский государственный технический университет» 06 декабря 2022 г., протокол № 10

Учебно-методическое пособие по изучению дисциплины рекомендовано к использованию в учебном процессе в качестве локального электронного методического материала методической комиссией ИНОТЭКУ 15 декабря 2022 г., протокол № 12

> © Федеральное государственное бюджетное образовательное учреждение высшего образования "Калининградский государственный технический университет", 2022 г. © Тимофеева И.В., 2022 г.

## **ОГЛАВЛЕНИЕ**

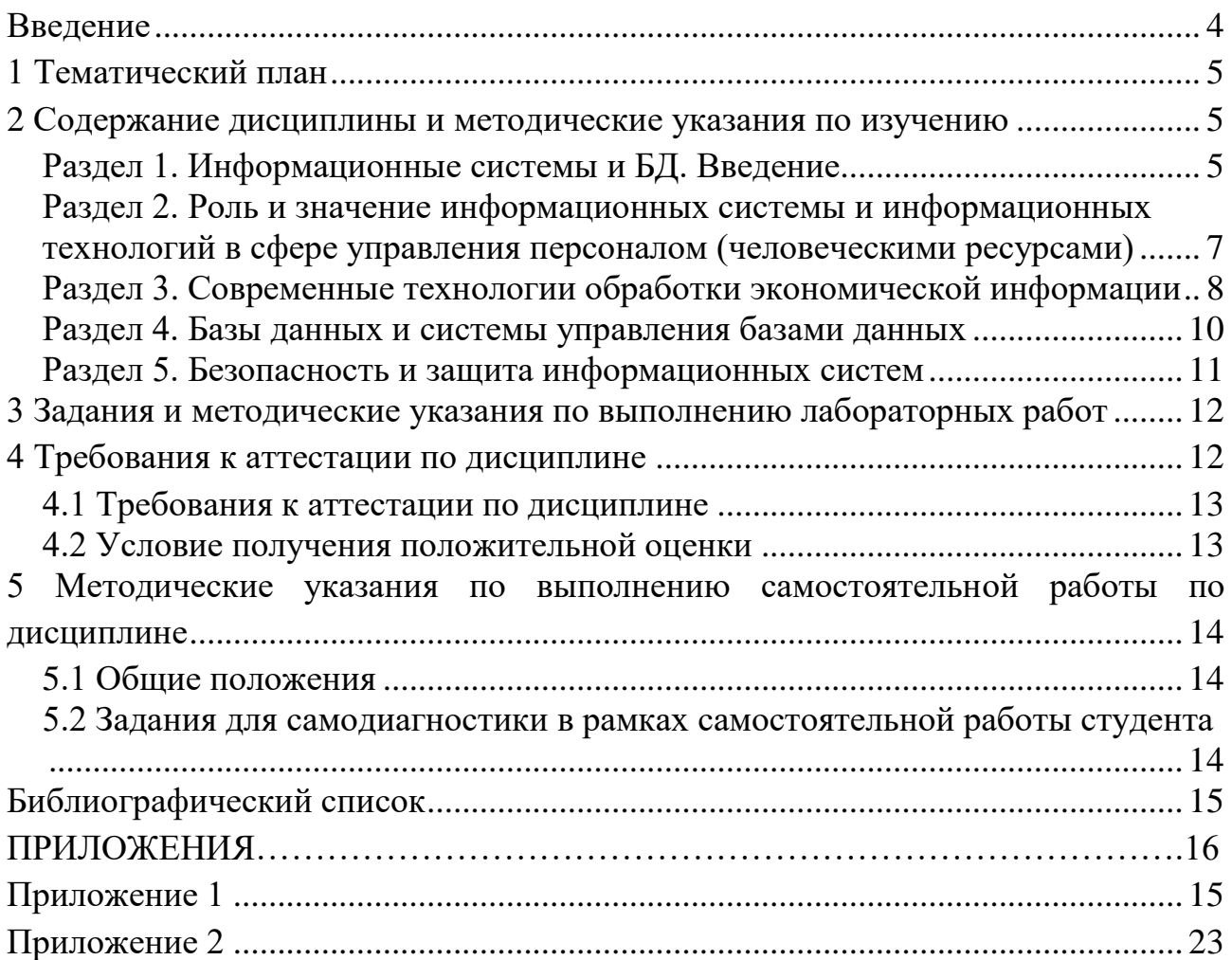

#### Ввеление

**Пелью** освоения модуля «Прикладная информатика» и дисциплины «Информационные системы и базы данных» является формирование у студентов знаний о процессах и методах получения, хранения, обработки и передачи информации в современном обществе, а также формирование у будущих бакалавров базовых теоретических знаний и практических навыков работы на ПК с пакетами прикладных программ общего назначения и базами данных для решения профессиональных задач управления персоналом (человеческими ресурсами).

В результате изучения дисциплины студент должен

#### знать:

- способы получения, передачи и обработки информации;

- основные возможности текстовых редакторов;

- типы задач, решаемых с помощью электронных таблиц;

- основные виды информационных услуг, предоставляемых компьютерными сетями:

#### уметь:

- приводить примеры получения, передачи и обработки информации;

- работать с файлами (создавать, копировать, переименовывать, осуществлять поиск):

- применять текстовый редактор для набора, редактирования и форматирования текстов;

- использовать электронные таблицы для решения различных вычислительных задач;

- пользоваться службами Интернет;

#### владеть:

- основными методами, способами и средствами получения, хранения, переработки информации, навыками работы с компьютером как средством управления информацией;

- технологиями решения задач с использованием компьютера.

Структура учебно-методического пособия по изучению дисциплины включает пять разделов.

В первом разделе приводится тематический план, соответствующий содержанию изучаемой дисциплины, даются методические указания по изучению дисциплины.

Во втором разделе - содержание дисциплины и методические указания по изучению по изучению дисциплины.

В третьем разделе учебно-методического пособия представлены темы лабораторных работ и методические указания выполнению лабораторных работ.

В четвертом разделе приведены методические указания по подготовке к промежуточной аттестации по дисциплине.

В пятом разделе представлены методические указания по выполнению самостоятельной работы по дисциплине.

#### **1 Тематический план**

1.1 Тематический план для очной формы обучения

Распределение трудоемкости освоения дисциплины по семестрам ОП, темам и видам учебной работы студента приведено ниже.

Таблица 1 - Объем (трудоёмкость освоения) по очной форме обучения и структура дисциплины

Таблица 1

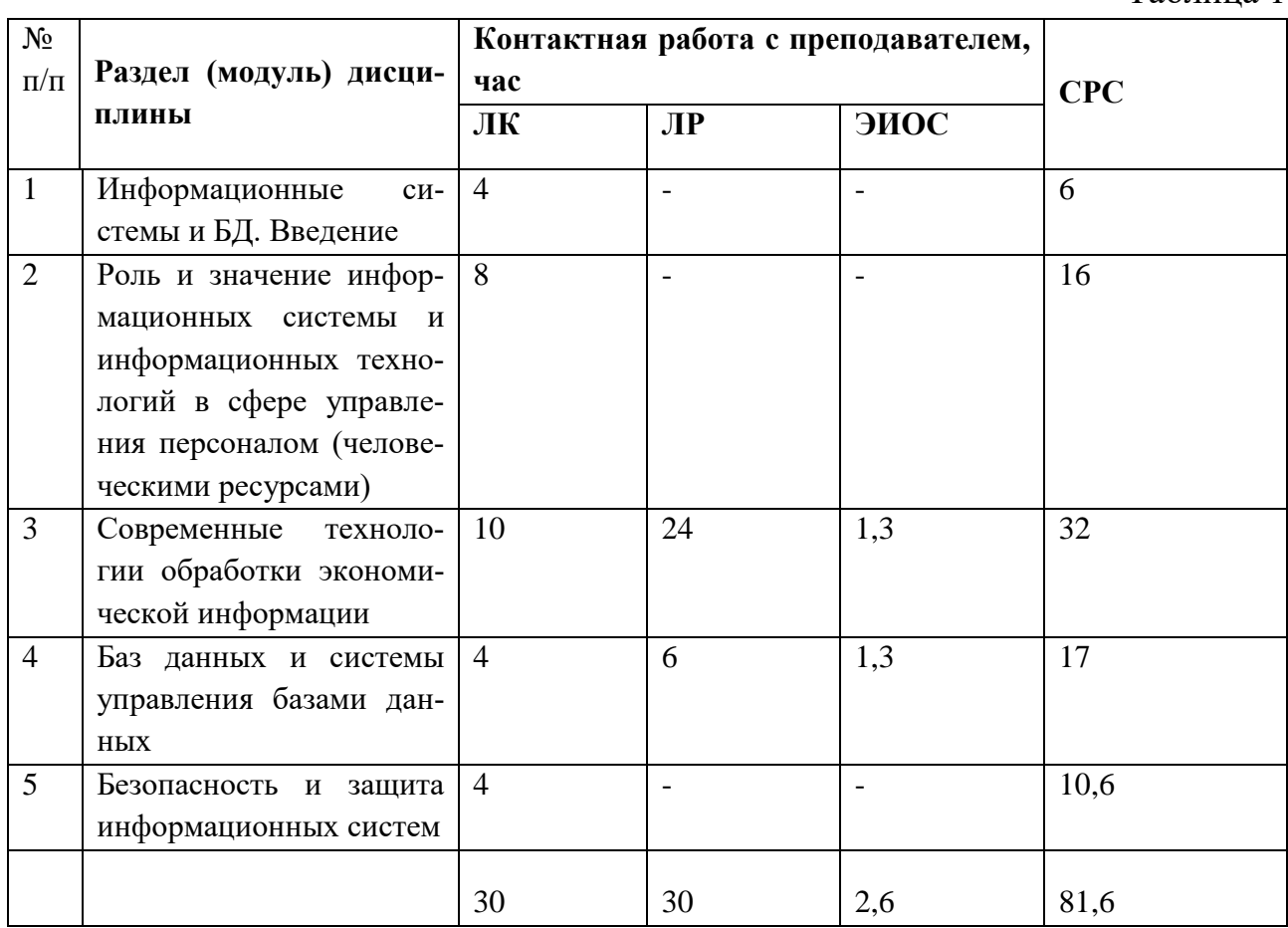

#### **2 Содержание дисциплины и методические указания по изучению**

Структура дисциплины представлена пятью тематическими разделами.

#### **Раздел 1. Информационные системы и БД. Введение**

#### *Перечень изучаемых вопросов:*

Цель и задачи дисциплины. Место дисциплины в структуре образовательной программы. Планируемые результаты освоения дисциплины.

Понятия «информация», «информационная система», «информационный ресурс», «информационный продукт», «информационная экономика», «информационный процесс», «информационная технология». «информационное общество», «информационный услуга», «информатизация общества», «информационная культура».

#### Методические указания:

В ходе изучения данной темы будут сформированы основные цели и задачи дисциплины «Информационные системы и базы данных», а также предполагаемые результаты, к достижению которых должен стремиться обучающийся.

Следующая часть материала данного раздела 1 позволяет обучающемуся разобраться с часто встречающимися в данном курсе определениями и понятиями - «информация», «информационная система», «информационная технология», «информатизация общества», «информационное общество», «информационная культура». При этом хотелось бы привлечь внимание студентов к тому, насколько важно понимать, что информационное общество не возникло одномоментно, а был пройден колоссальный путь, который, надо полагать, еще не завершен. То, насколько будущий специалист будет конкурентно способен в этом обществе, зависит от того, в какой мере он будет владеть информационной культурой. В данном разделе сформулировано, что необходимо понимать под информационными технологиями (ИТ), показано основное отличие ИТ от производственных технологий, кратко представлена эволюция ИТ.

- 1. Определите понятия "информация". Дайте определения понятиям сообщение, данные, знания.
- 2. Три основных подхода к измерению информации.
- 3. Дайте определение понятия «информационное общество». Причины возникновения информационного общества.
- 4. Охарактеризуйте этапы становления информационного общества.
- 5. Перечислите отличительные черты информационного общества.
- 6. Дайте определение понятию «информатизацией общества», «информационный процесс».
- 7. Сформулируйте определение понятия «информационная экономика» (ИЭ). Какие стадии в своем развитии ИЭ проходит?
- 8. Дайте определение информационным технологиям, кратко опишите эволюцию ИТ.
- 9. При каких условиях информация становится ресурсом? продуктом?
- 10. Сформулируйте отличительные особенности информационного продукта как товара.

11. Что включает в себя понятие «информационная культура»? Каково ее значение в современном обществе?

Рекомендуемая литература по разделу 1:

Для освоения раздела 1 студенту предлагается изучить в перечисленных источниках [1-4] соответствующие рассмотренному материалу главы и разделы.

### Раздел 2. Роль и значение информационных системы и информационных технологий в сфере управления персоналом (человеческими ресурсами)

#### Перечень изучаемых вопросов:

Способы представления информации, классификация информации, свойства информации. Экономическая информация. Свойства и особенности экономической информации. Учетная информация как составной элемент экономической информации. Информационные системы (ИС) в экономике. Виды информационных систем. ИС в управлении персоналом. Информационные технологии (ИТ) в управлении персоналом.

#### Методические указания:

Целью изучения данного раздела является формирование у обучающего знаний о способах представления информации - графическом, текстовом, числовом и т. д. В материале рассказывается о различных видах информации, приводятся классификационные критерии: назначение, способ восприятия, по значению, способ представления. Описываются основные свойства информации. Обучающийся получит сведения о том, какая информация относится к экономической; какими свойствами обладает эта информация; какие требования предъявляются к экономической информации.

Студент, изучая данный раздел, узнает структуру любой экономической системы с позиций кибернетики, какие виды обеспечения совокупно с функциональной структурой составляют информационную систему в экономике. Обучающемуся предлагается освоить классификацию ИС в экономике, понять: какое информационное обеспечение и какие информационные технологии необходимы для обеспечения эффективного функционирования системы управлении человеческими ресурсами предприятий.

- 1. По каким критериям можно классифицировать информацию? Приведите примеры.
- 2. Какие способы представления информации Вам известны? Охарактеризуйте эти способы.
- 3. Какими свойствами обладает информация?
- 4. Дайте определение экономической информации. Опишите ее свойства и требования к ней.
- 5. Какие принципы лежат в основе организации и хранения экономической информации?
- 6. Опишите структуру и компоненты экономической системы с позиций кибернетики.
- 7. Как классифицируются ИС в экономике?
- 8. Какое информационное обеспечение необходимо для обеспечения эффективного функционирования системы управлении человеческими ресурсами предприятий?
- 9. Какое информационные технологии применяются для обеспечения эффективного функционирования системы управлении человеческими ресурсами предприятий?

Рекомендуемая литература по разделу 2:

Для освоения раздела 2 студенту предлагается изучить в перечисленных источниках [1-5] соответствующие рассмотренному материалу главы и разделы

### Раздел 3. Современные технологии обработки экономической информании

#### Перечень изучаемых вопросов:

Понятия «обработка информации», «передача информации». Основные способы обработки и передачи информации. Способы обработки: графический/ изобразительный, текстовый, числовой; обработка аудиальной  $\mathbf{M}$ видеоинформации. Эволюция методов хранения и обработки информации. Текстовый процессор Word. Электронные таблицы MS Excel. Подготовка и представление демонстрационных материалов.

Методические указания:

Одной из целей изучения данного раздела дисциплины является получение представления обучающимся о способах обработки и передачи информации и их эволюции. Студенту предлагается узнать принципы организации, хранения и обработки экономической информации.

В результате изучения материала, изложенного в данной части дисциплины, студентом должны быть усвоены теоретические знания возможностей текстового процессора Word и электронных таблиц MS Excel в работе с экономической информацией. Материал раздела сконфигурован таким образом, чтобы изучающий его человек приобрел не только теоретические сведения о основах работы с тестовым процессором Word и электронных таблиц MS Excel, но и научился (на данном этапе освоения материала - в теории) работать со специальными возможностями как Word, так и MS Excel. Студенту предстоит понять, как приобретенные им навыки можно и нужно использовать в работе с персоналом. Сведения о шрифтовом и абзацном форматировании, о применении стилей и шаблонов, умение работать с редактором формул, создавать автооглавление и ссылки положительным образом скажутся на том, как будущий бакалавр сможет вести документационное сопровождение на своем рабочем месте. Вычисление математических выражений, навык работы с диаграммами, построение графиков функциональных зависимостей в MS Excel позволит обучающемуся качестве не только вести расчет необходимым в его работе показателей, но и не менее качестве представлять результаты своего труда.

#### Контрольные вопросы:

- 1. Текстовые редакторы. Шрифтовое и абзацное форматирование. Использование стилей. Понятие шаблона.
- 2. Колонтитулы и нумерация страниц, сноски, гиперссылки. Способы создания автооглавления.
- 3. Редактор формул.
- 4. Вставка в Word растровых рисунков и создание векторных.
- 5. Понятие об электронной таблице. Типы данных в Excel, выделение ячеек, диапазоны, автозаполнение.
- 6. Понятие формулы. Адресация ячеек при копировании формул. Присвоение имен ячейкам.
- 7. Вычисление сложных арифметических функций в Excel. Использование функции ЕСЛИ.
- 8. Виды и способы построения диаграмм в Excel. Построение графиков функциональных зависимостей. Форматирование диаграммы для получения единичного масштаба.
- 9. Использование функций СЧЕТЕСЛИ, СУММЕЛИ, СРЗНАЧЕСЛИ в Excel.
- 10. Понятие о мультимедийной презентации. Классы презентаций. Работа в программе MS PowerPoint. Современные средства создания презентаций.

#### Рекомендуемая литература по разделу 3:

Для освоения раздела 3 студенту предлагается изучить в перечисленных источниках [1, 2, 4-6] соответствующие рассмотренному материалу главы и разделы

#### Раздел 4. Базы данных и системы управления базами данных

#### Перечень изучаемых вопросов

Понятия «данные», «база данных», «банк данных», «база знаний», «СУБД», «модель представления данных», «объект базы данных». Реляционная модель представления данных. Особенности реляционных таблиц. Ключи. Запросы, формы, отчеты.

#### Методические указания

В данном разделе сформулировано определение понятия «базы данных», а также понятие «банк данных» и «база знаний». Обучающемуся следует обратить внимание на требования, предъявляемые к БД. Следующее понятие - система управления базами данных – СУБД, а также как в общем случае классифицируются СУБД. Рассматривая вопрос об архитектуре СУБД, нужно не упустить из вида, что наиболее распространенной является трехуровневая. Структурированность данных в БД отражается в модели представления данных, которые поддерживаются выбранной СУБД. В материале приводятся основные модели данных: иерархическая, сетевая, реляционная и более поздние модели, послужившие развитием названных ранее и новым шагом в области представления данных: постреляционной, многомерной, объектно- ориентированной.

Далее в предлагаемом разделе следует изучить персональную СУБД MS Access. Рассмотрите основные сохраняемые в одном .accdb-файле объекты: таблицы, запросы, схемы данных - непосредственно имеющие отношение к БД; формы, отчеты, макросы и модули - называемые объектами приложения. Формы и отчеты предназначены для типовых процессов обработки данных, в теме описываются те элементы, из которых конструируются эти объекты. В материалах данного раздела для обучающегося представлено полное описание всех объектов, уделено внимание не только таблицам, носителям данных ободном информационном объекте БД, но схеме данных, запросам. Подробно излагается одна из двух реализованных в MS Access технологий создания запросов QBE -Query Ву Example- запросов по образцу. Следует изучить все виды запросов QBE: на выборку, создание таблицы, удаление/добавление/обновление записи... Внимательное и вдумчивое изучение этого вопроса позволит, приобретя навык создания запросов, использовать полученную в запросах информацию для создания форм и отчетов.

- 1. Дайте определение понятию «база данных». Каковы различия между БД и базами знаний? Между БД и банками данных?
- 2. Что такое «информация»? Что такое «данные»? В чем различие этих понятий.
- 3. Дайте определение понятию «система управления базами данных» (СУБД). Назовите основные функции выполняемые СУБД.
- 4. Какие уровни включает в себя современная архитектура СУБД? Между какими уровнями существует логическая независимость? Физическая независимость?
- 5. Какие модели представления данных вам известны? В какой из моделей совокупность данных состоит из набора двумерных таблиц?
- 6. Охарактеризуйте ключевые понятия иерархической структуры данных.
- 7. Дайте определение термину «реляционная база данных»? Какие объекты базы данных Microsoft Access вы знаете?
- 8. Какие типы данных, используемых MS Access, вы знаете?
- 9. Дайте определение ключевого элемента таблицы? Что представляет собой первичный ключ в реляционной БД?
- 10. Опишите возможные типы связей между таблицами.
- 11. Что такое транзакция? Атрибут? Кортеж?
- 12. Перечислите основные операции с данными в СУБД. В какой операции предусмотрена доставка и поставка данных между удаленными участниками информационного процесса?
- 13. Для чего предназначены в MS Access запросы? Какие виды запросов Вы знаете?
- 14. Для чего предназначены в MS Access отчеты и формы?

Рекомендуемая литература по разделу 4

Для освоения раздела 4 студенту предлагается изучить в перечисленных источниках [1-3, 5, 6, 9,1 0] соответствующие рассмотренному материалу главы и разделы.

#### Раздел 5. Безопасность и защита информационных систем

#### Перечень изучаемых вопросов

Обеспечение безопасности информации на уровне пользователей. Резервное копирование. Архивирование данных. Использование антивирусных программ. Административные меры обеспечения информационной безопасности.

#### Методические указания

Цель темы - получить представление о политике безопасности применительно к информационным системам,

В результате изучения темы будут получены теоретические и практические знания об административных мерах обеспечения информационной безопасности.

В процессе изучения темы следует обратить внимание на необходимость резервного копирования и архивирование данных, обязательности использования в ИС любого уровня антивирусных программ.

Контрольные вопросы

- 1. Какая информационная система считается надежной информационной системой?
- 2. Что понимается под термином «политика безопасности»? В чем суть «принципа минимизации привилегий» применительно к программнотехническому уровню ИС?
- 3. Какие объекты уязвимости можно выделить в любой информационной системе?
- 4. Как обеспечивается безопасность ИС на уровне пользователей?
- 5. Резервное копирование. Архивирование данных.
- 6. Использование антивирусных программ.
- 7. Административные меры обеспечения информационной безопасности.
- 8. Какие требования предъявляются к архитектуре ИС с целью обеспечения безопасности ее функционирования?
- 9. Что представляет собой «принцип эшелонирования обороны» ИС?
- 10. Назовите основные этапы построения системы безопасности ИС?
- 11. Какие группы работ включает в себя «аудит безопасности»?
- 12. Как реализуется построение системы безопасности на этапе проектирования ИС?
- 13. Какие способы обеспечения безопасности ИС можно предложить на этапе внедрения, аттестации и сопровождения системы?

Рекомендуемая литература по разделу 5

Для освоения раздела 5 студенту предлагается изучить в перечисленных источниках  $[1, 2, 4, 6-8]$  соответствующие рассмотренному материалу главы и разделы

### 3 Задания и методические указания по выполнению лабораторных работ

Целью проведения лабораторных работ является закрепление теоретических знаний для выработки профессиональных умений и навыков, сформулированных в рабочей программе дисциплины.

Задания, контрольные вопросы и методические указания по выполнению лабораторных работ приведены в Приложении 1.

### 4 Требования к аттестации по дисциплине

4.1 Требования к аттестации по дисциплине

Промежуточная аттестация по дисциплине проводится в форме зачета.

Преподаватель вправе выбрать методику оценивания знаний студентов: традиционную зачетно-экзаменационная либо балльно-рейтинговую. При выборе методики должно учитываться мнение студентов. В случае если преподаватель выбрал балльно-рейтинговую систему, отдельные студенты вправе просить оценить их знания в рамках традиционной системы.

В рамках балльно-рейтинговой системы зачет выставляется по набранным баллам:

**для студентов дневной формы обучения**: за выполнение текущих тестов, за качество выполнения и защиту лабораторных.

Таблица 2 - Виды деятельности и соотношение трудоемкости (для дневной формы обучения)

 $T \sim 2$ 

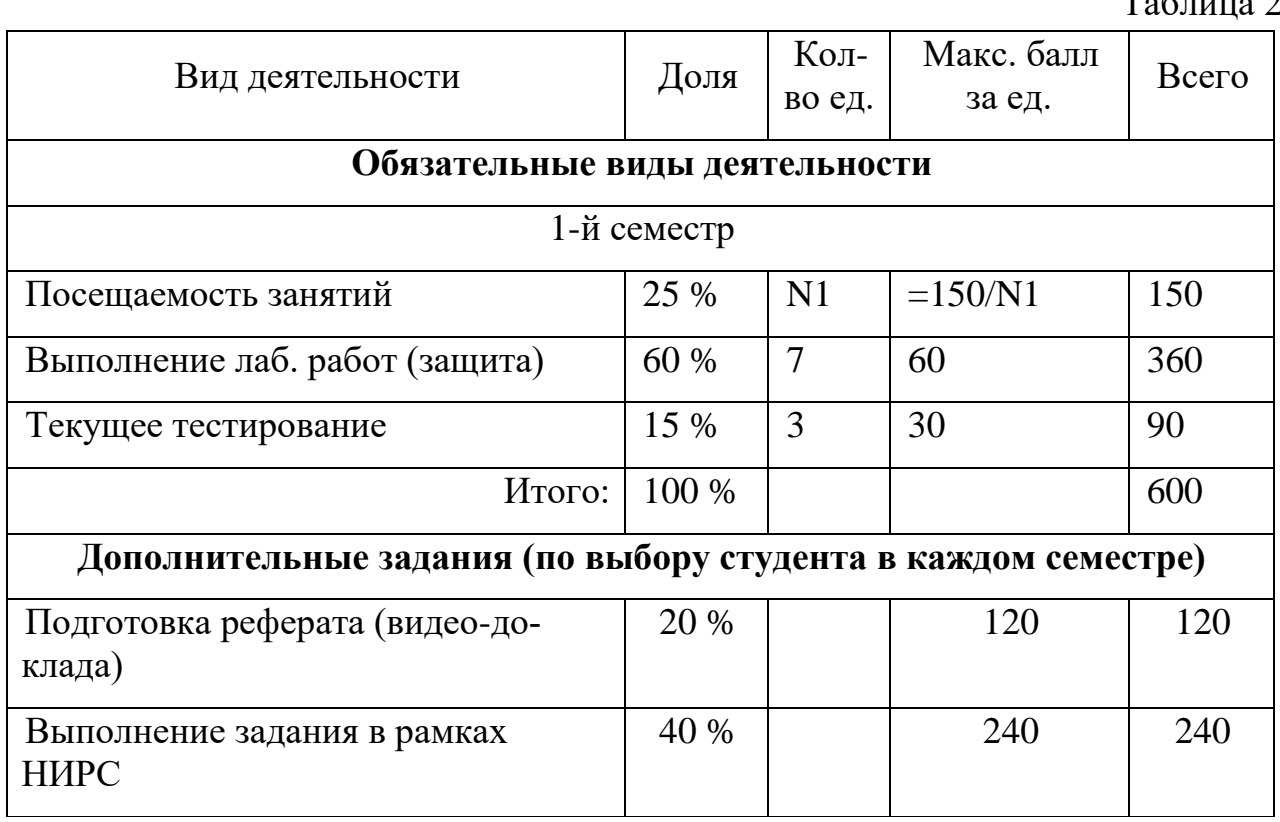

4.2 Условие получения положительной оценки

Завершающим этапом изучения дисциплины является промежуточная аттестация в форме зачета. Оценка «зачтено» выставляется, если студентом набрано не менее 600 баллов в случае применения БРС.

При традиционном подходе к оцениванию оценка «зачтено» выставляется, если: выполнены и защищены все лабораторные работы, пройдено текущее тестирование (для очной формы обучения).

### **5 Методические указания по выполнению самостоятельной работы по дисциплине**

5.1 Общие положения

Самостоятельная работа студентов в ходе семестра является важной составной частью учебного процесса и необходима для закрепления и углубления знаний, полученных в течение семестра на лекциях и лабораторных занятиях. Самостоятельная работа выполняется в виде подготовки к защите лабораторных работ, подготовки к тестам или в виде отчета по лекциям.

Контроль качества самостоятельной работы может осуществляться с помощью текущего тестирования.

5.2 Задания для самодиагностики в рамках самостоятельной работы студента

Тестовые задания используются для оценки освоения всех разделов дисциплины студентами всех форм обучения.

Тестирование обучающихся проводится на занятиях после рассмотрения материала на лекциях.

Типовые тестовые задания приведены в Приложении 2

Оценка результатов тестирования зависит от уровня освоения студентом разделов/тем дисциплины и соответствует следующему диапазону (%):

- от 0 до 55 – неудовлетворительно;

- от 56 до 70 – удовлетворительно;

- от 71 до 85 – хорошо;

- от 86 до 100 – отлично.

Положительная оценка («зачтено») выставляется студенту при получении от 56 до 100 % верных ответов.

#### **Библиографический список**

#### **Основные источники**

1. Демидов, Л.Н. Основы информатики [Электронный ресурс]: учебник / Л.Н. Демидов, О.В. Коновалова, Ю.А. Костиков, В.Б. Терновсков. - Москва : КноРус, 2018. - 392 с. (ЭБС «Book.ru»).

2. Информатика. Базовый курс : учеб. пособие / ред. : С. В. Симонович. - 2- е изд. - Санкт-Петербург [и др.] : Питер, 2005. - 639 с

#### **Дополнительные источники**

- 3. Косарев, В.П. Информатика : практикум для экономистов : учеб. пособие / В. П. Косарев, Е. А. Мамонтова. - Москва : Финансы и статистика, 2009. - 543 с.
- 4. Острейковский, В. А. Информатика : учеб. / В. А. Острейковский. Москва : Высшая школа, 2001. - 511 с.
- 5. Экономическая информатика : учеб. / В. П. Косарев, Л. В. Еремин, О. В. Машникова. - 2-е изд., перераб. и доп. - Москва : Финансы и статистика, 2004. - 592 с.
- 6. Базовые информационные технологии в экономике. Практикум : учеб. пособие / Г. Г. Арунянц [и др.] ; под ред. Г. Г. Арунянца ; Калинингр. гос. техн. ун-т. - Калининград : КГТУ, 2008 - . Ч. 1. - 2008. - 432 с.
- 7. Степанов, А.Н. Информатика : учеб. / А. Н. Степанов. 3-е изд. Санкт-Петербург [и др.] : Питер, 2003. - 608 с.
- 8. Топоркова, О.М. Информатика : учеб. пособие для студентов вузов, обучающихся в бакалавриате по направлению подгот. : "Информатика и вычисл. техника", "Прикладная информатика" / О. М. Топоркова ; Калинингр. гос. техн. ун-т. - Калининград : КГТУ, 2014. - 91 с.
- 9. Карпова, Т. С. Базы данных: модели, разработка, реализация / Т. С. Карпова. – 2-е изд., исправ. – Москва : Национальный Открытый Университет «ИНТУИТ», 2016. – 241 с.
- 10.Халимон, В.И. Базы данных: учеб. пособие / В.И. Халимон, Г.А. Мамаева, А.Ю. Рогов, В.Н. Чепикова. – Санкт-Петербург СПбГТИ(ТУ),  $2017. - 118$  c.

#### **ПРИЛОЖЕНИЯ**

**Приложение 1**

**Лабораторная работа № 1. «Облачные технологии хранения данных»** *Задание*:

- 1. Изучить:
	- способы создания аккаунта в интернет-сервисах;
	- возможности хранения информации в облачном сервисе Mail.ru;
	- способы создания и редактирования документов средствами облачных технологий;
	- порядок предоставления доступа к файлам и папкам в облаке Mail.ru;
	- порядок работу в электронной образовательной среде ЭИОС КГТУ.
- 2. Создать портфолио студента.
- 3. Составить отчет по выполнению лабораторной работы и ответить на контрольные вопросы.

*Контрольные вопросы*

- 1. Как воспользоваться облачным сервисом для хранения данных?
- 2. На каких платформах работают приложения облака Mail.ru?
- 3. Как переместить папку в облаке в другой каталог на этом облаке?
- 4. Как получить ссылку на файл (папку) в облаке? Как настроить общий доступ к вашей папке в облаке?
- 5. Как пригласить конкретных пользователей? Какие есть уровни доступа пользователей?
- 6. Как происходит удаление файлов и папок в облаке? Можно ли их восстановить?
- 7. Перечислите ограничения в бесплатном аккаунте облака (базовый тариф):
- 8. Для чего нужен онлайн-редактор облака? С какими типами файлов он работает?
- 9. Какое ограничение на общий размер хранимых личных файлов в ЭИОС КГТУ?
- 10.Как в ЭИОС КГТУ отправить личное сообщение?

## **Лабораторная работа 2. «Основные средства работы с текстовым процессором»**

*Задание:*

1. Изучить:

- навыки работы со списками;
- возможности проверки орфографии, грамматики, смену языка, расстановку переносов;
- поиск и замену текста, вставка специальных символов;

 создание и редактирование таблиц, сортировка и вычисления в таблицах, преобразование текста в таблицу и обратно;

- систему управления документами, способы перемещения внутри документа, переход по закладкам, гиперссылки;

- 2. Освоить:
	- способы оформления документа и создания титульного листа;
	- возможности верстки документа: создание разделов и разрывов страниц, разбивка на страницы, нумерация страниц;
	- колончатые тексты;
	- создание автооглавления документа;
	- режим вставки колонтитулов и параметры колонтитулов.
- 3. Выполнить предлагаемые задания по обработке текстового документа в текстовом процессоре Word.
- 4. Составить отчет по выполнению лабораторной работы и ответить на контрольные вопросы.

- 1. Перечислите существующие режимы отображения документа в Word, их назначение.
- 2. Как получить справочную информацию в Word? Для чего служит область навигации в Word?
- 3. Понятие абзаца и его характеристики. Способы форматирования абзаца и выравнивания текста в документе WORD.
- 4. Буфер обмена, его назначение и использование. Способы копирования, перемещения и вставки фрагментов текста в/из буфера обмена в документе WORD.
- 5. Какие виды списков-перечислений в Word можно использовать?
- Как начать нумерацию не с 1-го пункта?
- Как выполнить выравнивание номера в списке по правому краю
- Как изменить цвет, размер, начертание, подчеркивание номера в нумерованном списке?
- Что такое многоуровневый список?
- 6. Нумерация страниц в документе. Понятие колонтитула, основные приемы работы с ним.
- 7. Для чего нужны разделы? Как создать колончатый текст?
- 8. Каким образом в одном документе можно указать для разных страниц разную ориентацию (Книжная и Альбомная)?
- 9. Какие способы есть для вставки автоматического оглавления в документ Word? В каком окне или режиме отображения можно увидеть наличие заголовков в документе, включаемых в оглавление?

### **Лабораторная работа № 3. «Специальные средства работы с текстовым процессором»**

*Задание :*

- 1. Изучить:
	- основные действия при работе с изображениями: вставка, обрезка изображений;
	- изображать блок-схемы с помощью фигур;
- 2. Освоить:
	- возможности при вращении и наложении фигур;
	- действия по вставке рисунков, изменить их размер, форму и положение;
	- возможности редактора формул для вставки в документ научных формул;
	- работу со стилями, создать новый стиль;
	- возможности по внесению исправлений в текст документа;
	- создание в документе списка литературы.
- 3. Выполнить предлагаемые задания по обработке текстового документы в текстовом процессоре Word;
- 4. Составить отчет по выполнению лабораторной работы и ответить на контрольные вопросы.
- 5. Выполнить самостоятельную работу.

- 1. Что такое стиль? Для чего он применяется? Какие существуют типы стилей в Word?
- 2. Что изменится, если:
	- a. поменять цвет в Стиле на красный?
	- b. поменять размер в Стиле на 18 пт?
	- c. можно ли удалить встроенный стиль?
- 3. Какие стили входят в документ по умолчанию?
- 4. Где можно хранить созданные стили? Как перемещать стили между документами?
- 5. Как настроить обтекание рисунка текстом? Какие варианты обтекания рисунка текстом можно установить?
- 6. Какой редактор формул используется в Word разных версий для набора формул (укажите версии и название редактора)? Опишите панель инструментов редактора формул Word.
- 7. Зачем требуется группировать элементы рисунка в Word? Какой командой это сделать?
- 8. Какие существуют режимы положения и обтекания рисунка в тексте документа Word? Как установить привязку рисунка?
- 9. Какой режим в Word позволяет удобно работать с одним документом разным авторам?

### **Лабораторная работа № 4. «Основы работы с электронными таблицами (ЭТ)»**

*Задание:*

- 1. Изучить:
	- способы автозаполнения ячеек;
	- использование типов адресации ячеек в формулах;
	- методы построения диаграмм различных типов;
	- средство «Проверка данных» для контроля ввода информации в ячейку;
	- возможности создания именованных диапазонов.
- 2. Выполнить предлагаемые задания по обработке информации в электронной таблице Excel.
- 3. Составить отчет по выполнению лабораторной работы и ответить на контрольные вопросы.
- 4. Выполнить самостоятельную работу.

- 1. Из чего состоит адрес любой ячейки таблицы MS Excel?
- 2. Опишите все способы автозаполнения ячеек.
- 3. В каких форматах можно отображать данные в ячейках MS Excel?
- 4. С чего начинается ввод формул в ячейку таблицы?
- 5. Какие способы есть для присвоения имен ячейке, диапазону ячеек? Где используют имена?
- 6. Типы ссылок. Приведите примеры использования смешанных и абсолютных адресов в формулах.
- 7. Опишите рекомендуемую последовательность действий при построении диаграмм. Как выделить несмежные диапазоны данных?
- 8. Как построить функциональную зависимость?
- 9. Как на круговой диаграмме вывести подписи к рядам данных в процентном формате?
- 10.Как установить проверку вводимых значений в ячейку? Какие виды сообщений об ошибке можно выбрать при установке правила проверки и в чем между ними разница?

### **Лабораторная работа № 5. «Специальные средства работы с ЭТ: сложные расчеты (мат. и итоговые функции)»**

*Задание:*

1. Изучить:

- правила записи функций из категории «Математические» при вычислении выражения;
- приоритет выполнения операций в выражении;
- алгоритм вычисления сложного математического выражения;
- использование функций СУММЕСЛИ / СУММЕСЛИМН СРЗНАЧЕ-СЛИ / СРЗНАЧЕСЛИМН / СЧЕТЕСЛИМН для подведения промежуточных итогов в таблице по заданному критерию;
- возможности и создание правил УФ ячеек;
- 2. Выполнить предлагаемые задания по обработке информации с использованием сложных расчетов в электронной таблице Excel.
- 3. Составить отчет о выполненной лабораторной работе, ответить на контрольные вопросы.

*Контрольные вопросы*

1. Укажите правила записи математических функций при вычислении выражения в ЭТ.

2. Какой приоритет выполнения арифметических операций при вычислении выражения в ЭТ?

3. Как записать в формуле ЭТ возведение математической функции в квадрат, корень n-й степени, сложную дробь?

4. Приведите описание синтаксиса и примеры использования функций СЧЁТЕСЛИМН, СУММЕСЛИ, СУММЕСЛИМН, СРЗНАЧЕСЛИ, СРЗНА-ЧЕСЛИМН.

5. Попытайтесь на основании предложенной таблицы данных сформулировать свой вопрос на отбор данных и составить в качестве ответа на него формулу для подсчета итоговых значений.

### **Лабораторная работа № 6. «Специальные средства работы с ЭТ: сводные таблицы. Сводные диаграммы»**

*Задание:*

1. Изучить:

- возможности условного форматирования ячеек;
- правила создания условного форматирования ячеек;
- возможности и правила создания сводных таблиц;
- возможности и правила создания сводных диаграмм.
- 2. Выполнить предлагаемые задания по обработке информации с использованием условного форматирования, сводных таблиц и сводных диаграмм.
- 3. Составить отчет о выполненной лабораторной работе, ответить на контрольные вопросы.

*Контрольные вопросы*

- 1. Для чего используются сводная таблица и сводная диаграмма?
- 2. Порядок действий для создания сводной таблицы.
- 3. Как в сводной таблице:
	- изменить итоговую функцию по полю Значение,
	- добавить срез (что это такое),
	- добавить промежуточные итоги (типы полей),
	- создать вычисляемое поле.
- 4. Для чего применяется условное форматирование (УФ) ячеек в ЭТ?
- 5. Как осуществляется управление правилами УФ в Excel? Как разрешаются конфликты в правилах УФ?
- 6. Как выделить на листе все ячейки, для которых заданы правила УФ?
- 7. Как изменить формат ячейки в зависимости от значения, находящегося в другой ячейке при создании правила УФ?

### **Лабораторная работа № 7. «Подготовка и представление демонстрационных материалов»**

*Задание:*

- 1. Изучить:
	- из каких действий состоит процесс создания презентации;
	- какие объекты содержит слайд; какие из них являются обязательными;
	- режимы отображения документов в PowerPoint;
	- работу конструктора слайдов;
	- работу мастер автосодержания.
- 2. Выполнить предлагаемые задания по созданию презентации в PowerPoint.
- 3. Составить отчет о выполненной лабораторной работе, ответить на контрольные вопросы.

*Контрольные вопросы*

1. Что называется презентацией? Что такое слайд?

3. Какие объекты может содержать слайд? Какой объект обязательно присутствует в любом слайде?

5. Перечислите режимы отображения документов используемые в

PowerPoint. В каком режиме удобно работать с объектами, размещенными на слайле?

6. Что такое конструктор слайдов?

7. Каким образом можно изменить очередность следования слайдов?

8. Почему удобно использовать мастер автосодержания для создания презентаций? Какие способы запуска мастера автосодержания вы знаете? Перечислите этапы работы мастера.

9. Какие средства используются для создания таблиц и диаграмм?

10. Что такое стиль, макет, анимация? Какие основные приёмы создания анимации доступны в программе MS PowerPoint?

11. Для чего используются гиперссылки, размещенные на слайдах?

### Лабораторная работа № 8. «Основы работы с базами данных (БД). Создание запросов различных типов»

 $3a\partial a$ ние

- 1. Изучить
- принципы работы с основными объектами при создании баз данных в MS Access (таблицы, формы, запросы, отчеты);
- создание таблиц в режиме Конструктора, заполнение таблиц данными через мастер импорта, поиск, сортировку и фильтрацию данных в режиме таблиц:
- ввод данных в таблицы через простые и подчиненные формы;
- отображение данных из таблиц через отчеты;
- создание запросов различных типов (на выборку, на добавление, на удаление, на обновление, перекрёстный запрос);
- создание связей между таблицами с обеспечением целостности данных;
- 2. Выполнить:
- разработку структуры базы данных;
- заполнение ее данными;
- создание форм;
- создание отчетов;
- запросы различных типов.
- 3. Составить отчет о выполненной лабораторной работе, ответить на контрольные вопросы.

- 1. Дать определения: система управления базой данных, реляционная база данных, поле, ключевое поле, запрос, форма, запрос.
- 2. Опишите возможности СУБД MS Access.
- 3. С какой целью выполняется проектирование базы данных и в чем оно

заключается?

- 4. Какие объекты входят в состав файла базы данных MS Access?
- 5. Какие виды ключей используют в таблицах? Как указать ключевое поле?
- 6. Зачем устанавливается связь между таблицами? Перечислите типы связей в Ms Access.
- 7. Перечислите основные типы полей и типы вводимых в них данных в режиме конструктора таблиц.
- 8. Зачем в базах данных используются формы? Какими способами можно создать форму?
- 9. Зачем для связанных таблиц используется механизм поддержки целостности данных? В чем заключается его действие?
- 10. Для чего нужен отчет? Какие сведения отображаются в отчете? Какова структура отчета? Какими способами можно создать отчет?

#### **Приложение 2**

Типовые тестовые задания для самодиагностики в рамках самостоятельной

## **Раздел 1**

Вопрос 1

Согласно теории информации к информации не относится…

- 1. человеческая речь
- 2. байт
- 3. текст книги
- 4. запись числа в двоичном коде

## Вопрос 2

Информация всегда представляется в виде…

- 1. текста
- 2. графика
- 3. фотографии
- 4. сообщения

## Вопрос 3

Элементарная единица сообщения – это…

- 1. буква
- 2. цифра
- 3. бит
- 4. символ

## Вопрос 4

Наименьшая мера количества информации равна…

- 1. 1 бит
- 2. 1 байт
- 3. 1 грамм
- 4. 1 фут

Вопрос 5

Имя файла состоит из…

- 1. собственно имени и расширения
- 2. каталога и расширения
- 3. пути и типа
- 4. собственно имени и пути

## Вопрос 6

Под носителем информации понимают…

- 1. материальную субстанцию, которую можно использовать для записи, хранения или передачи информации
- 2. устройство хранения информации в персональном компьютере
- 3. параметр информационного процесса

### 4. линию связи

### Bonpoc 7

Компьютер, предоставляющий свои сетевые ресурсы другим компьютерам, называется...

- 1 Клиентом
- 2. Сервером
- 3. Персональным компьютером
- 4. Кластером

## Разлел 2

## Вопрос  $1$

Для просмотра WEB-страниц предназначены

- 1. поисковые серверы
- 2. браузеры
- 3. телеконференции
- 4. провайдеры

## **Вопрос 2**

Информационные системы ориентированы на

- 1. программиста
- 2. конечного пользователя, не обладающего высокой квалификацией
- 3. специалиста в области СУБД
- 4. руководителя предприятия

## Вопрос 3

Создание и предоставление в распоряжение пользователя информационных продуктов называется

- 1. информационной работой
- 2. информационным процессом
- 3. информационной услугой
- 4. информационным ресурсом

## Вопрос  $4$

Наиболее перспективная модель жизненного цикла ИС...

- 1. спиральная
- 2. линейная
- 3. синусоидальная
- 4. статистическая

## Вопрос 5

Среди приведенных ниже функций определите функции управления...

 $1.9$ напиз

- 2. регулирование
- 3. моделирование
- 4. классификация

### Вопрос 6

Сети масштаба предприятия, компании относятся к…

- 1. корпоративным
- 2. глобальным
- 3. базовым
- 4. территориальным

## Вопрос 7

Ядром информационной системы искусственного интеллекта является…

- 1. информация
- 2. данные
- 3. знания
- 4. сообщения

## **Раздел 3**

Вопрос 1

MS Word обеспечивает текстовое форматирование на уровнях

- 1. символов, абзацев, таблиц, рисунков и на уровне формул
- 2. символов, абзацев, страниц, разделов и на уровне документа
- 3. символов, абзацев, страниц, стилей и на уровне колонтитула
- 4. символов, абзацев, страниц, стилей и на уровне шаблонов

## Вопрос 2

Для автоматического создания Оглавления в документе MS Word требуется

- 1. выделить все заголовки документа и на вкладке Ссылки выбрать Оглавление
- 2. оформить все заголовки специальным стилем, а затем на вкладке Ссылки выбрать Оглавление
- 3. привести все заголовки к гарнитуре Times New Roman, а затем на вкладке Ссылки выбрать Оглавление
- 4. установить курсор в месте вставки в тексте документа, затем на вкладке Ссылки выбрать Оглавление

## Вопрос 3

Использовать ячейку, расположенную на другом листе текущей книги, в формуле электронных таблиц MS Excel…

- 1. Нельзя
- 2. можно, по имени столбца и индексу строки ячейки
- 3. можно, по названию листа и номеру ячейки

4. можно, по названию листа, имени столбца и индексу строки ячейки Вопрос 4

Из перечисленных функций MS Excel к категории Статистические относятся

- 1. МИН(), МАКС(), СРЗНАЧ()
- 2. МИН(), МАКС(), СУММ()
- 3. СУММ(), МАКС(), ЕСЛИ()
- 4. МАКС(), МИН(), ЕСЛИ()

## Вопрос 5

В MS Excel существуют виды адресов ячеек:

- 1. абсолютный, простой, смешанный
- 2. относительный, смешанный, простой
- 3. абсолютный, относительный, смешанный
- 4. относительный, абсолютный, простой

## Вопрос 6

В PowerPoint к видам эффектов анимации не относится ...

- 1. выход
- 2. перемещение
- 3. вход
- 4. выравнивание

## Вопрос 7

В MS Excel по умолчанию введенные числа в ячейку выравниваются по:

- 1. центру
- 2. левому краю
- 3. правому краю
- 4. ширине

## **Раздел 4**

Вопрос 1

Наиболее точным аналогом реляционной базы данных служит…

- 1. двумерная таблица
- 2. неупорядоченное множество данных
- 3. вектор
- 4. граф

## Вопрос 2

Из перечисленного основными моделями баз данных являются…

- 1. иерархическая
- 2. реляционная
- 3. сетевая
- 4. циклическая

Вопрос 3

Лицо или группа лиц, отвечающих за выработку требований к БД, ее проектирование, создание, эффективное использование и сопровождение - это..

- 1. администратор базы данных
- 2. диспетчер базы данных
- 3. пользователь базы ланных
- 4. проектировщик базы данных

### Вопрос  $4$

Ключевыми понятиями иерархической структуры данных являются...

- 1. уровень, узел, связь
- 2. отношение, атрибут, кортеж
- 3. таблица, столбец, строка
- 4. таблица, поле, запись

### Вопрос  $5$

Принципы реляционной модели представления данных заложил...

- 1. Колл
- 2. Тьюринг
- 3. Винер
- 4 Фон Нейман

### Вопрос $6$

Синонимами термина «Файл» являются в реляционной БД являются...

- 1. строка, кортеж
- 2. столбец, атрибут
- 3. таблица, отношение
- 4. домен, атрибут

Вопрос 7

Выберите модель данных, которая использует представление данных в виде таблиц, в ее основе лежит математическое понятие теоретико-множественного отношения

- 1. иерархическая
- 2. сетевая
- 3. реляционная
- 4. объектно-ориентированная

### Разлел 5

Вопрос  $1$ 

Основными источниками угроз информационной безопасности являются

- 1. Хищение жестких дисков, подключение к сети
- 2. Инсайдерство, нарушение регламента работы
- 3. Перехват данных, хищение данных, изменение архитектуры системы

4. Хищение данных, подкуп системных администраторов **Вопрос 2** 

Основные объекты информационной безопасности...

- 1. Компьютерные сети, базы данных
- 2. Информационные системы, психологическое состояние пользователей
- 3. Бизнес-ориентированные, коммерческие системы
- 4. Компьютерные сети, психологическое состояние пользователей Вопрос 3

К основным функциям системы безопасности можно отнести перечисленное в пункте..

- 1. Установление регламента, аудит системы, выявление рисков
- 2. Выявление рисков, проверки контактных данных пользователей
- 3. Проверки контактных данных пользователей, установление регламента
- 4. Внедрение аутентификации, аудит системы

### **Вопрос 4**

Формы защиты интеллектуальной собственности...

- 1. авторское, патентное право и коммерческая тайна
- 2. интеллектуальное право и смежные права
- 3. коммерческая и государственная тайна
- 4. гражданское и административное право

### Вопрос  $5$

Вопросы информационного обмена регулируются (...) правом

- 1. Гражданским
- 2. Конституционным
- 3. Информационным
- 4. Уголовным

### Вопрос $6$

Подлежит защите информация...

- 1. циркулирующая в системах и сетях связи
- 2. зафиксированная на материальном носителе информация с реквизитами, позволяющими ее идентифицировать
- 3. только составляющая государственные информационные ресурсы
- 4. любая документированная, неправомерное обращение с которой может нанести ущерб ее собственнику, владельцу, пользователю и иному лицу

Вопрос 7

Вид угрозы действия, направленного на несанкционированное использование информационных ресурсов, не оказывающего при этом влияния на её функционирование - ... угроза

- 1. Пассивная
- 2. Активная
- 3. Реактивная
- 4. Интерактивная

Локальный электронный методический материал

Ирина Витальевна Тимофеева

#### ИНФОРМАЦИОННЫЕ СИСТЕМЫ И БАЗЫ ДАННЫХ

*Редактор Г.А. Смирнова*

Уч.-изд. л. 2,2. Печ. л. 2,0

Издательство федерального государственного бюджетного образовательного учреждения высшего образования «Калининградский государственный технический университет». 236022, Калининград, Советский проспект, 1